# SharkFest '16

# The Ancient History of Computers and Network Sniffers\*

\*Or: Failure is always an option

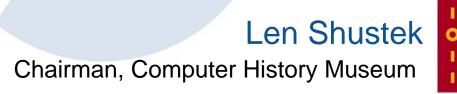

### Why am I here?

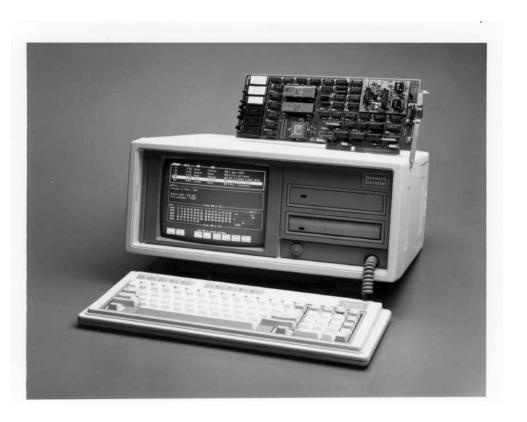

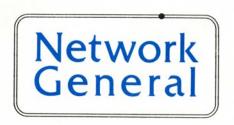

Token Ring Sniffer<sup>®</sup> first shipped September 1986

## "sissy computers"

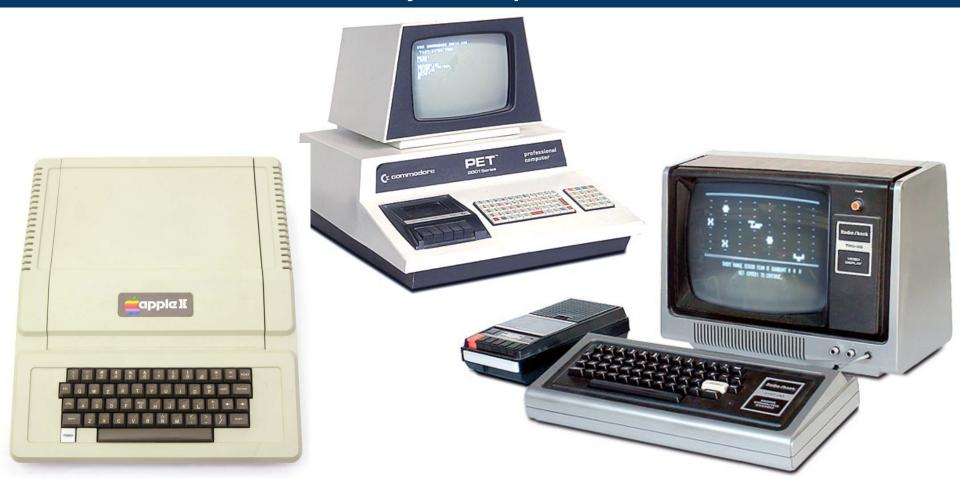

### network them!

### WHY

BE CONTROLLED BY A TIMESHARING SYSTEM WHEN YOU CAN CONTROL A

CLUSTER/ONE?

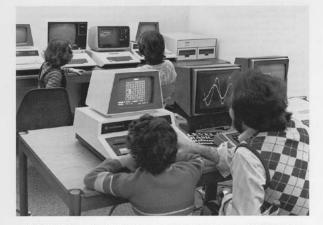

Clustersharing is . . . several individual computers sharing a large program library, while preserving the individuality of each machine.

The CLUSTER/ONE™ Concept offers each BASIC user his own computer rather than a small share of one central processor.

Nestar Systems' CLUSTER/ONE creates a new dimension in low-cost computing, combining the power and economy of individual micro-computers with the ability to store and share a million byte source program library on two full-size flexible diskettes

To find out more about CLUSTER/ONE, call us at 415/327-0125. Or write to Nestar Systems, Inc., 430 Sherman Avenue, Palo Alto. California 94306.

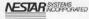

1.2 megabytes!

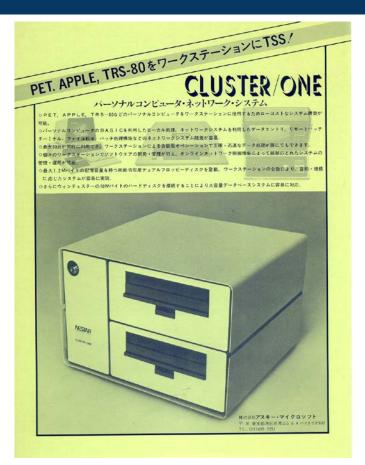

### Cluster/One: Timesharing has come to the microcomputer world

By Paul Voakes Times Staff Writer

PALO ALTO - If things work out. Harry Saal could become a kind of social chairman for the personal computer industry.

Saal's new company, Nestar Systems Inc., has developed a system that can bring those microcomputers together to do things they could never do alone. Nestar makes a little white box that brings the concept of timesharing to the microcomputer world.

For Saal, the possibilities are endless. Bank customers could stop by for financial consultations with the computers; storefront computer centers could provide entertainment or computation services to the public; and each member of a box, contains two diskettes that school class could learn the same lesson on his or her personal computer at the same time.

Saal, 34, is a former university computer science instructor and software designer for IBM. The other three principals in the firm. Leonard Shustek, Nicholas Fortis and James Hinds, also are former employees of firms that manufacture large computers. They've decided to think small, Saal said, because of the growth they see in the microcomputer's future.

Market researchers estimate that the market, now about \$500 million strong, should grow to at least \$2.4 billion by 1982. Nestar expects to piggyback on, and accelerate, that growth with its new product, Cluster/One.

The hobbyists and whiz kids comprising the hard core of the microcomputer market have developed thousands of programs, for nearly every imaginable game and practical function, Saal explained.

Peninsula

PALO ALTO TIMES, Thursday, Jan. 25, 1979-37

But the programs are kept on cassettes. When they're made available they cost between \$10 and \$50 each and it takes several minutes to load each from one computer to another. That tends to limit each microcomputer's "library" of information.

The Cluster/One, the little white hold about 630,000 bytes of data, which translates into about 200 different programs. Each of as many as 30 microcomputers in a room or building is connected, by hardwiring, to the Cluster/One, Each small computer user has only to call up a particular program from among the 200, and his or her own computer is loaded and ready to go in a couple of seconds.

Saal said the Cluster/One goes one step better than timesharing because each station, the microcomputer, is a self-contained computer that merely draws on the memory of the central unit. In large-system timesharing, if several stations want to use the central computer at the same time, the demands on the computer create long delays.

Each station can use a different program from the Cluster/One at the same time as well. For example, if 30 students at the 30 computers are learning at 30 different levels,

the system provides those 30 different programs at one time.

The Cluster/One also can mix apples and oranges, or, in the case of small computers, Apples and Pets and TRS-80s and any other microcomputer brand on the market.

Nestar's first market target is the school system, and Saal is undaunted by the post-Proposition 13 tightening of district budgets throughout the state. The Cluster/One system with four microcomputers sells for about \$10,000, "and that's \$90,000 cheaper than \$100,000," which is what Saal said a similar computer system would cost a school a few years ago. Once schools realize the computer's value as a teaching aid, Saal said, every school in the country, on elementary, secondary and college levels, will be using them.

"I believe the computer will insinuate itself into education in a way that is irreversible," he said. Several Peninsula schools already have a collection of microcomputers for student use, and Nestar has been busy showing those schools how the Cluster/One ties the computer together and increases their capacities.

Saal also said the microcomputer is being used in college chemistry classes, to simulate experiments that are either too dangerous or costly for each student to perform in the lab.

One problem with marketing to public school districts, he conceded is the time between the staffs request and school board's approval to buy a system.

But the firm is exploring other avenues. It is negotiating to take part in a franchise network of

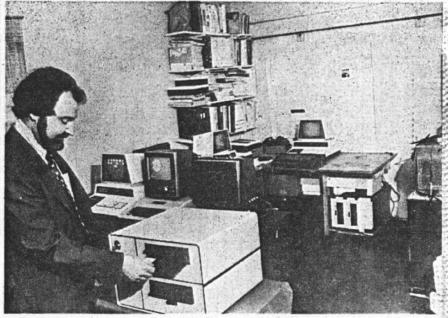

Times staff photo by Gene Tupper

Harry Saal checks one of the diskettes in Nestar's Cluster / One, while the microcomputers elsewhere inthe corporate headquarters (Saal's garage) flash some of the Cluster's programs.

stores to help students prepare for standardized examinations like the Scholastic Aptitude Test or law school admissions tests. Each student would work on practice exams on the microcomputer, and the Cluster/One would contain dozens of training programs for the different exams.

"There are 1.5 million students each year who take the college many of them get coaching. We'll be able to update the programs from year to year as the tests change their emphases, and each program will work on the weak- er. nesses of the student."

Nestar is a start-up business in its "garage" stage, in the Hewlett-Packard tradition. The Nestar employees congregate in Saal's home,

boards alone," said Saal. "And and the Cluster/One and a gaggle of microcomputers are on line in the converted garage. Next month the firm plans to move into an office suite on Sherman Avenue, howev-

So far, the company has been financed by the four principals, but Saal said they'll be looking for venture capital later this year as production demands increase.

### Cluster/One Connects 30 Apples, PETs Or TRS-80s

PALO ALTO, CA — A new system, Cluster/One, from Nestar Systems (a new company here) allows the interconnection of up to 30 Apple II, Commodore PET or Radio Shack TRS-80 personal computers. It also brings large-capacity disc storage and high-quality printing to personal-computer networks.

Nestar's concept allows the sharing of expensive resources, but does not reduce the advantages of powerful, low-cost personal computer stations. Since all processing is at the users' terminals, the system is degraded very little as the number of users increases, whereas standard time-sharing systems can be greatly degraded as more users are added.

Cluster/One overcomes most of the disadvantages of personal computers as it provides a large, central program library, large mass storage usable by each station, a high-quality printer usable by each station and the flexibility afforded by such perripheral capabilities.

The Cluster/One system includes hardware (central unit, console and bus) and software. The central unit has a self-contained storage facility—two eight-inch Shugart flexible-disc drives that are soft sectored with 256 bytes per sector. Each disc side holds about 100 average-sized BASIC

Housed with the drives are power supplies, expanded RAM for the console computer, a floppy-disc controller, a bus controller (ClusterBus) for transmitting and receiving information from the personal computer stations (drones), associated electronics and cooling.

Each personal computer requires special hardware and software—provided in the form of plug-in boards in the Apple and PET, and a small mini-box in the TRS-80—to communi-

cate with the console computer, the Queen. No modifications are made to the drones. Installation is by plugging in boards and/or connecting cables.

In the current Nestar system the Queen is a Commodore PET, which starts the system and monitors its operation. It also runs various utility programs, such as initializing new diskettes and making back-up copies.

The Queen is connected to the drones by a 26-wire flat ribbon cable that begins at the central unit, runs to the first station, from there to the second, and on to a maximum of fifteen units. From a second ClusterBus channel, a second string of 15 stations can be connected to the same Queen. The maximum cable length from the Queen to the farthest station is 250 feet.

Data move over the ClusterBus at 80,000 bits per second. Error-checking facilities are in the Queen and drone software which, in most cases, detects errors automatically and then retransmits the damaged portions of data.

### One-Language Limitation

The system is now limited to the support of only one language—Microsoft BASIC (also known as Commodore BASIC, Applesoft and Radio Shack Level II BASIC). There are no plans, according to Dr. Harry J. Saal, Nestar Systems president, to support other languages. However, he says the firm is considering support of new microcomputers as they become available. But there are no plans for a general S-100 ClusterBus interface and accompanying software support. Apple, Commodore and Radio Shack also have decided not to provide S-100 bus compatibility.

In Nestar's present release, cross loading of programs from one

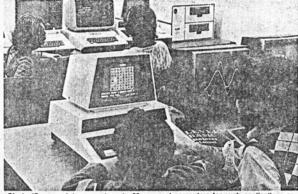

Cluster/One can interconnect up to 30 personal computers for such applications as program development and laboratory automation. The principal application so far has been computerized instruction.

machine type to another is not supported; however, Saal promises this restriction will be removed in a new release planned for the third quarter of this year. He cautions, however, that the user must make any changes required because of differences in the exact form of BASIC provided on the various computer types. "Programs using only standard BASIC features," Saal says, "will be transportable without modification."

Nestar also intends to provide printer spooling this June. Such printers as the AXIOM 820 electrosensitive type or the Lear Siegler Model 300 (a 180-character/second, bidirectional, dot-matrix unit) will be supported. Planned additions include an eightinch Winchester drive next year, bus scheme using coaxial cables to extend communications over thousands of feet at present speeds and a new central unit that will include the Queen.

In laboratory use, local instruments can be interfaced to user stations for data collection or monitor-

Users interested in developing pro-

grams for microcomputers can connect several stations to the Cluster/ One to modify or test a common library of programs.

The price of the basic Cluster/One is \$4500. Optional features, at added cost, are dual double-sided diskette drives, additional memory and ClusterBus extender. These items are now available.

For further information contact Nestar Systems, Inc., 430 Sherman Ave., Palo Alto, CA 94306, (415) 327-

-Stan Baker

Circle 205 on Reader Service Card

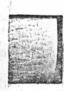

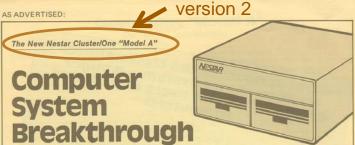

This white "black box" makes 2 to 65 low-cost Apple computers into a high-speed computer network with an unlimited number of multi-user applications.

first-rate personal computer.
"Model A" is for the Nestar network that uses as few as two or as many as 65 standard Apple computers; one becomes a central processor, the others, interacting stations up to 1,000 feet away... Each station connects to a central storage system capable of storing up to 33 million bytes on a single hard disk... At an unbelievably low cost.

is for Apple...a

This is the new Nestar Cluster/One "Model A"...a unique proprietary network that allows the user to execute programs in either the Apple Disk Operating System or the Apple Pascal System environment. And the programs, files and data for either system reside in the central unit.

Information can be transmitted from machine to machine directly without going through disk files and without the need for modems. All stations share access either to private data or to a common read-only library of programs and data. All stations can update data bases simultaneously.

### **Limitless Applications**

This allows — as only one example of an infinite number of multi-user applications — role playing by a number of executives in a business problem simulation. Other user-written applications may include: classic central data-base systems \* Inventory control \* accounting procedures \* legal brief storage and reference \* mailing list management \* medical patient-information records \* word processing with complete editing capability \* efectionic mail systems for the storage of the storage of th

Applications limited only by the user's requirements and imagination.

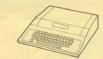

This ordinary Apple computer has now become...without any modifications...the central controller in the Nestar network.

### Shared or Private Data

All information can be shared among users or — using the system's protection mechanism — can be password-protected so that only one designated individual or group has access to specific data.

(As an example, a number of people may have permission to read specific data but may not have the ability to modify those data.)

In the Nestar "Model A" network, a standard 48K Apple can function as the dedicated central controller/mass storace

manager, with connections to the Nestarstorage subsystems and to other Apples that serve as user stations. Each station is connected to the ClusterBus which can be up to 1,000 feet of 26-wire ribbon cable or standard DB-25 round cable.

### The White "Black Box"

The "Model A" consists of a compact metal box with two double-sided Planch floopy disks with formatted available storage of 1.260,000 bytes: the necessary electronics which plug into the central controller Apple. the CusterPlace communication card; the communication card; the communication card; the communication, and all necessary software. Also available as an option is the Nestar hard disk drive with either 16.5 or 33 million bytes of formative drawlable should be supported available through the communication cards.

The user station communication cards contain 2Rb of RbM, 11st of RbM, and all necessary bus electronics. They are compatible with standard Apple interface cards including those for mini-diaks, serial and parallel printers, moderns, sound, and graphics tablets. The Collater Bus compensation of the contained the contained th

### Why the Apple?

Programs written in language supported currently by Apple—Applesoft BASIC, Integer BASIC, machine language, Pascal—will function without change in the "Model A." Any hardware in the Apple universe obeying Apple standard conventions can be used. Most applications in automation, accounting, logal, or small business use can be immediately put to work without any reprogramming.

### THE CLUSTER/ONE IS MORE THAN A NETWORK......

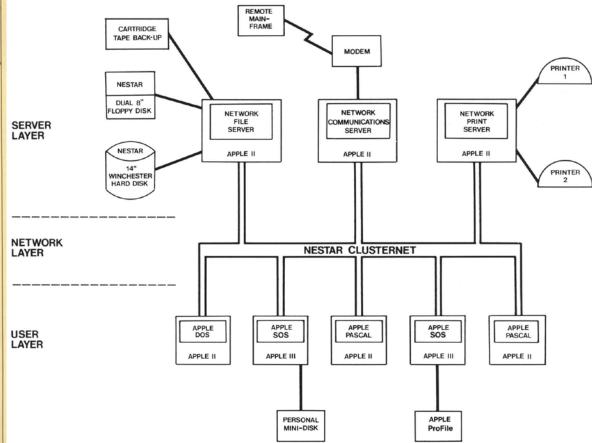

pmputer History Museum • June 13-16, 2016

## CHM has 100,000 things

- 38,467 physical objects
- 6,629 photographs
- 3,002 videos
- 817 oral histories
- 42,297 documents
- 8912 software objects

## preserving hardware

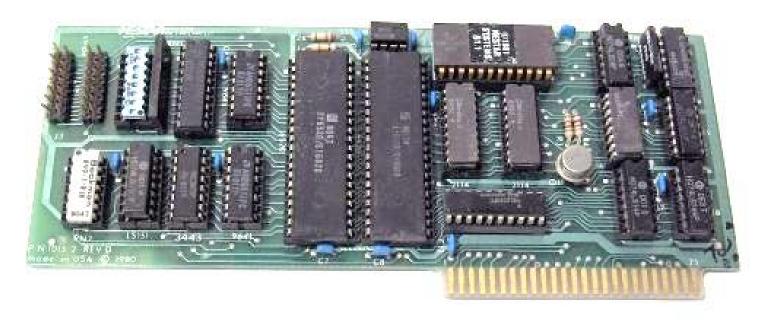

# 102681418

### preserving source code

```
660 909A A010
                        LDY #VDTYP
 670 909C B14F
                        LDA (PDBLK), Y TYPE OF 1ST ENTRY
 680 9091 C910
                        CMP #FVDESC
 690 90A0 F003
                        BEQ *+5
 700 90A2 4CDD94
                            JMP DIRERS NO LABEL
 710 90A5 A920
                 SRCHSK LDA #DELEN START WITH 2ND ENTRY
 720 90A7 D005
                        BNE SRCES (UNC) RETURN IT TO CALLER
 730 90A9
 740 90A9
                        READ THE NEXT 4 BLOCKS
 750 90A9
 760 90A9 20E390 SRCE1
                        JSR SRCHRD READ THEM
 770 90AC A900
                  SRCH2 LDA #Ø OFFSET IN DIR. BLK
 780 90AE 8553
                  SRCH3
                        STA DIROFF
 790 9080 18
                         CLC
 800 90B1 6910
                         ADC #DETYP
 810 90B3 A8
                         TAY
 820 90B4 B14F
                         LDA (PDBLK), Y GET TYPE FIFLD
 830 90B6 0900
                         CMP #FLAST
 840 9038 60
                         RTS RETURN WITH CC SET
 850 90B9
 860 90B9 A553
                  DSRCHN LDA DIROFF
 870 90BB C9E0
                         CMP #DELEN*DENUM-DELEN
 880 90BD F005
                         BEQ SRCH4 LAST ENTRY
 890 90BF 18
                         CLC
                                    GO TO NEXT ENTRY
                         ADC #DELEN
 900 9000 6920
 910 90C2 DOFA
                         BNE SRCH3 (ALWAYS BRANCHES)
 920 90C4 I654
                  SRCH4 INC DIRBLK NEXT DIR BLK
 930 9006 D002
                         BNE SRCE5
 940 9008 F655
                         INC DIRBLK+1
 950 90CA CE3CAF SRCH5
                        DEC SRCECE COUNT BLKS
 960 90CD D003
                         BNE SECH6
 970 90CF 4C3E95
                         JMP ERR4 DIRECTORY FULL
 980 90D2 1650
                  SRCH6 INC PDBLK+1 POINT TO NEXT BLOCK IN CORE
 990 90D4 A903
                         LDA #3
                                   EVERY FOUR TIMES
1000 90D6 2454
                         BIT DIRBLK
                                       REREAD FROM DISK
1010 90D8 D0D2
                         BNE SRCH2
                                      NO. IN CORE
1020 90DA A550
                         LDA PDBLK+1
                                      RESET TO BEGINNING
1030 90DC 18
                         CLC
1040 90DD 69FC
                         ADC #256-4
1050 90DF 8550
                         STA PDBLK+1
1060 90E1 D0C6
                         ENE SRCE1
                                      READ AGAIN
1070 90E3
1080 90E3
                    READ 4 DIRECTORY BLOCKS
1090 90E3
1100 90E3 203090 SRCHRD JSR WMOVE READ 4 DIR. BLKS
1110 90F6 54
                     .BYT DIRBLK .DBLK
1110 90E7 42
1120 90F8 4F
                        .BYT PDBLK .DADR
1120 90F9 46
1130 90EA 59
                        .BYT K400, DSIZ, @
1130 90IB 44
1130 90EC 00
1140 90ED 203390
                         JSR DREAD
1150 90F0 F003
                         BEQ SRCHZ
1160 90F2 4C4495
                         JMP ERR1 DISK ERROR
1170 90F5 60
                 SRCHZ
                        RTS
1180 90F6
1190 90F6
                 ; LOOKUP FNAME/FTYPE IN THE DIRECTORY
1200 90F6
                 ; SET CARRY IF SUCCESS
```

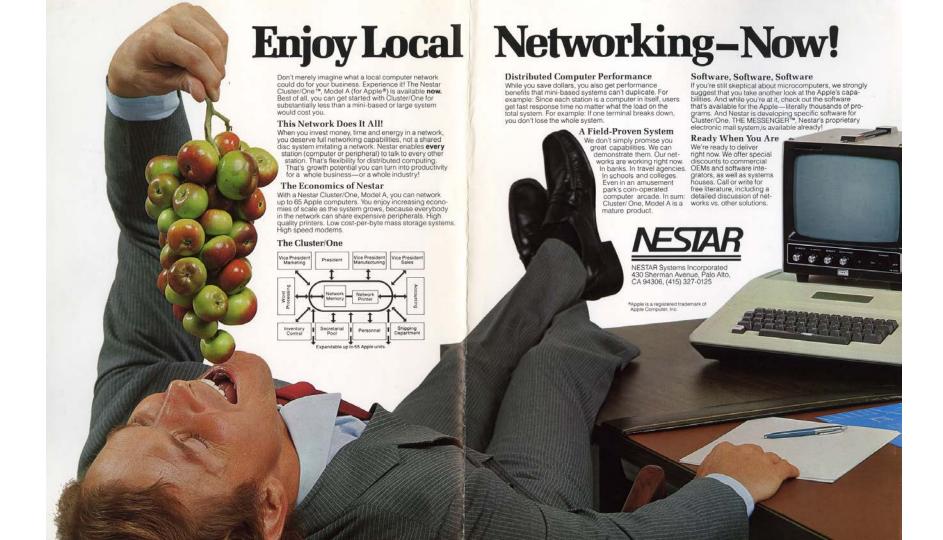

Where Giants Fear To Tread

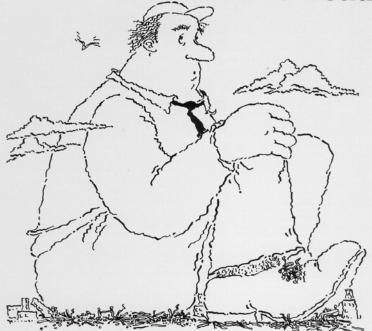

For five years NESTAR has ventured where giants have feared to tread—local area networking. In fact, NESTAR has installed more large local area networks in large institutions than any other

Soon the giants will be involved in networking and that will ensure broad industry support. NESTAR's products will be totally compatible and complementary to the systems

sold by the giants. That way you receive the advanced technology and responsiveness of NESTAR today with the comfort that compatibility with giants brings.

Call or write for your copy of: "Executive Briefing" 2585 East Bayshore Road, Palo Alto, CA 94303 • (415) 493-2223

Local Area Networks For Large Organizations

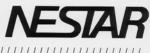

Most Local Area Networks Can't Pass This Simple Test...

But Nestar's PLAN Series "of networking products for microcomputers will work for your headquarters in Manhattan, New York, and your local branch in Manhattan, Kansas-as well as your regional office in Chicago. Here are some

technical details:

Our PLAN 2000™ links IBM PCs. Use our PLAN 2000 to link as many as 255 IBM PCs or XTs in a token passing network that can cover several miles. Any one station can access up to three printers and eight hard disks at a time.

Our PLAN 3000™ is a bargain for IBM PCs and Apples. You can get a file server, a print server, 3270, 3770 and 3780 emulation, electronic mail, Apple and IBM PC support, 6 operating systems, multi-level file structures, multi-level password protection, disk capacity as small as 10 Mbytes, high-speed digital tape back-up, and more! Best of all, a 10 Mbyte file server costs less than \$10,000.

Our PLAN 4000118 grows from 30 to 548 Mbytes. It offers all the features of the PLAN 3000, and has enough capacity to handle very large organizations.

Don't buy more or less networking than you need. Contact Nestar Systems, 2585 East Bayshore Road, Palo Alto, CA 94303, (415) 493-2223.

PLAN 4000 Telex: 171420-NESTAR PLA. In Europe PLAN 3000 contact Nestar Systems Limited, 122/3 High Typical number of users 3-12 10-100 Street, Uxbridge, Middlesex UB8 1JT, Maximum number United Kingdom, Tel: Uxbridge (0895) 59831, 255 255 ofusers Telex: 896607. 2.5 Mbits/s 2.5 Mbits/s 2.5 Mbits/s Maximum distance 22,000 ft. 22,000 ft. 22,000 ft. Minimum file \$9,995 \$15,995

Match the computer application.

server cost © Nestar 1984

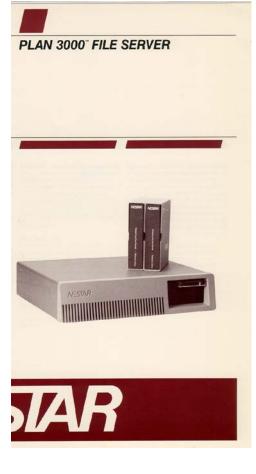

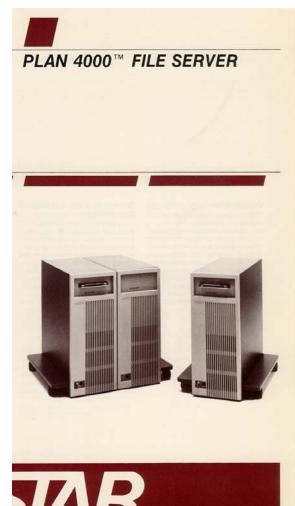

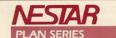

### **PLAN 5000**

MULTI-FUNCTION FILE SERVER

Nestar's PLAN 5000 is a high capacity, floor standing, multi-function server typically supporting 30 to 60 users per file server. Designed to provide the larger capacity needed to support heavy storage

requirements with multiple additional server functions, the PLAN 5000 is a key component of Nestar's total systems approach to resource and information sharing. The PLAN 5000 combines sophisticated hetworking technologies with fieldproven server firmware to provide a distinctive, highly useful information systems networking product for use by large organizations.

The PLAN 5000 is a multi-function server, managing access to multiple printers and shared disk storage for networked user workstations (PCs). Its features include:

- Password protection;
- Efficient storage, with back-up capability;
- Error checking and recovery;
   Reliable, integrated tape back-up;
- Fault-tolerant [Shadow"] mode;
- Controlled access to files;
- System manager function;
- Print server supports two parallel plus
- one serial printer;
- Simultaneous de-spooling on all three printers; and
- User-specified printer forms, set up, number of copies, and priority.

Additional functions are available through coprocessor expansion cards. One print server coprocessor card is standard.

The PLAN IS00 can support up to 255 workstations, servers, and server co-processors on a single network, including any combination of IBM and IBM-compatible PC workstations. The server is housed in an attractive, movable cabnet that fits conveniently under a desk or table. Disk capacity is modular and easily expanded. The system management console can be located near the server or remotely.

The PLAN 5000 is designed to permit users to share data and programs in a secure, reliable system with complete back-up.

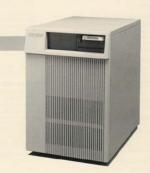

PERSONAL COMPUTER-BASED LOCAL AREA NETWORKS

### Nestar Systems, Inc.

Commodore PET File server Transparent redundancy ("The Shadow") SUN-like 68000 CPU board Print server File Transfer Server (modems!) (UCSD P-System PASCAL) Telex server Email ("The Messenger") Chat ("Talk") IBM PC and clones Database server (DBMaster)

### It didn't last

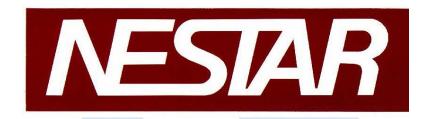

1978 – 1986 R.I.P.

## Why did Nestar fail?

- Too early
- Bad LAN bets
  - first proprietary flat cable
  - then Datapoint ARCNET
  - then IBM Token Ring
  - Xerox XNS network protocols (not TCP/IP)
- Corvus and Novell ate our lunch

### failure is an honorable tradition

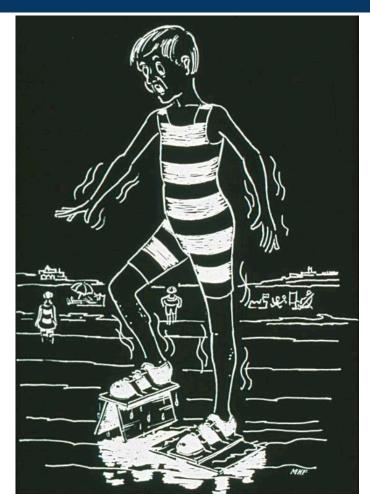

## Who invented the computer?

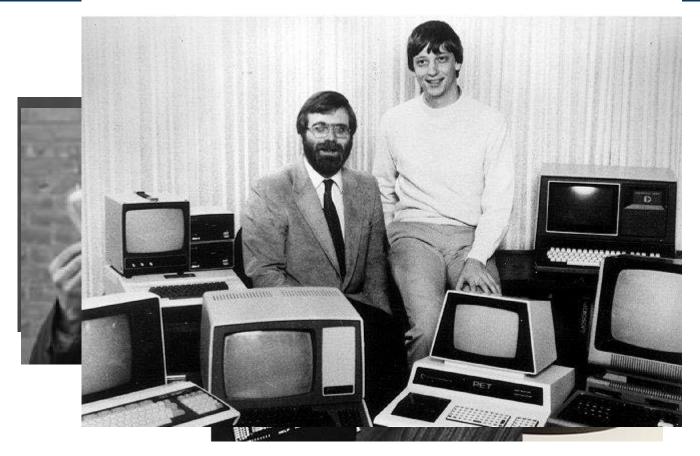

SharkFest '16 • Computer History Museum • June 13-16, 2016

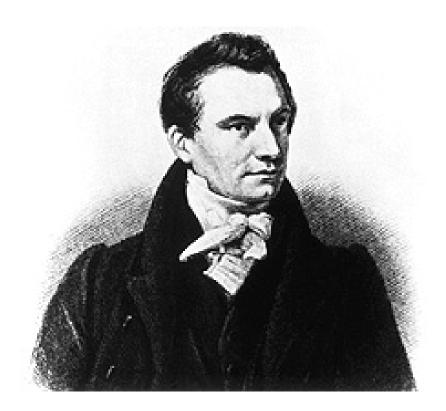

# Charles Babbage 1791-1871

### Babbage's lifelong quest

On finding errors in a newly computed set of tables, Babbage exclaimed:

"I wish to God these calculations had been executed by steam"

In(x+1) = x -  $\frac{1}{2}$  x<sup>2</sup> +  $\frac{1}{3}$  x<sup>3</sup> -  $\frac{1}{4}$  x<sup>4</sup> +...

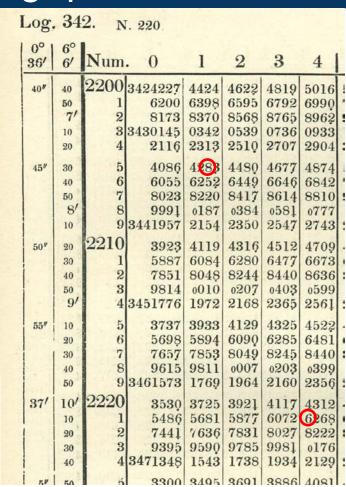

### The "Method of Differences"

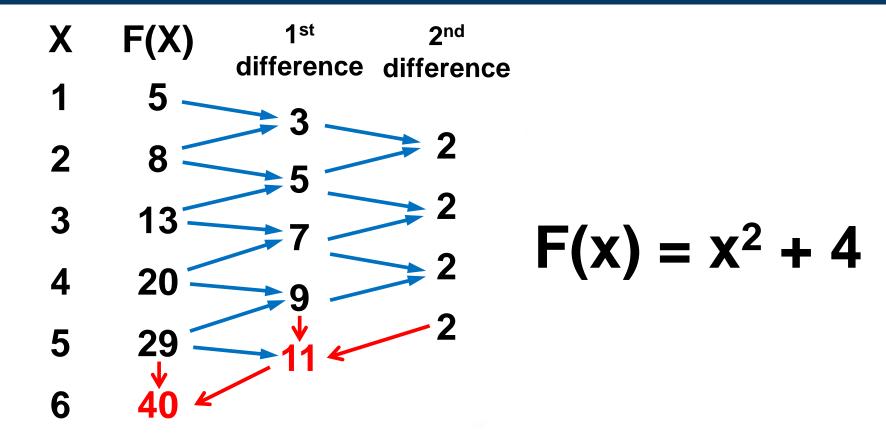

## Babbage's Difference Engine

- began in 1823
- 6 differences
- 16 digit numbers
- complex printer

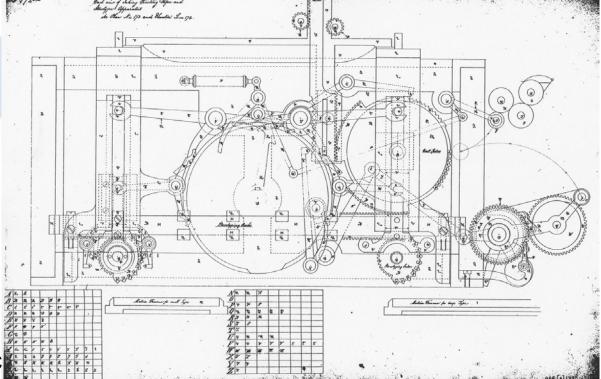

## Babbage's Scorecard

£17,000 (\$2M) + 19 years

= 12,000 of 25,000 parts made

The project collapses.

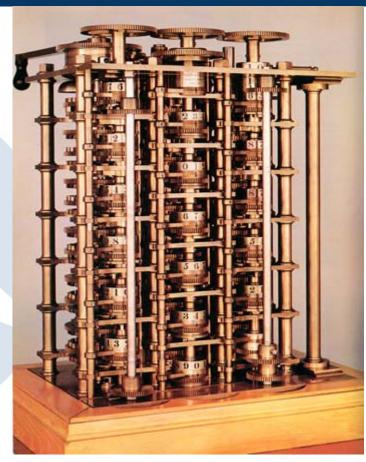

## Difference Engine #2

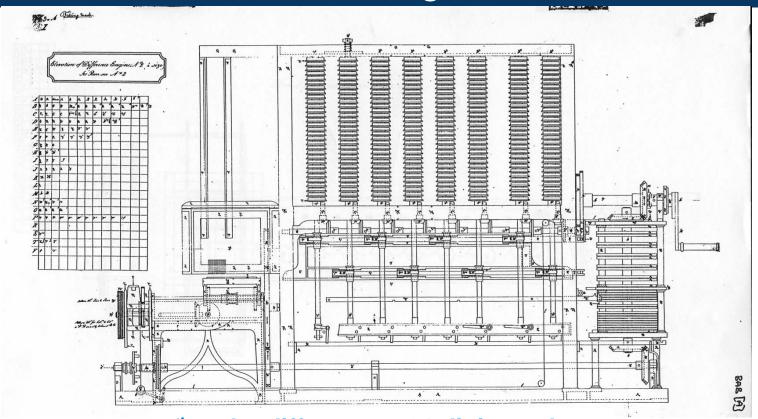

7<sup>th</sup>-order differences, 31 digit numbers

### The modern scorecard

\$2M + 17 years = 8000 parts made

### Success!

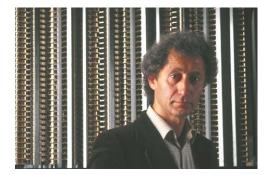

Doron Swade London Science Museum

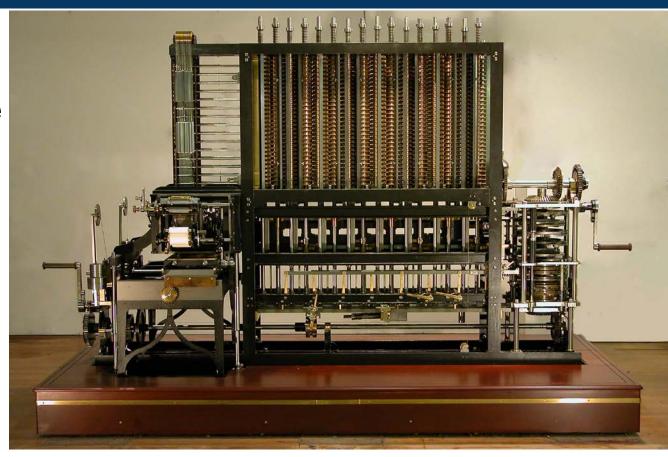

## The Analytical Engine

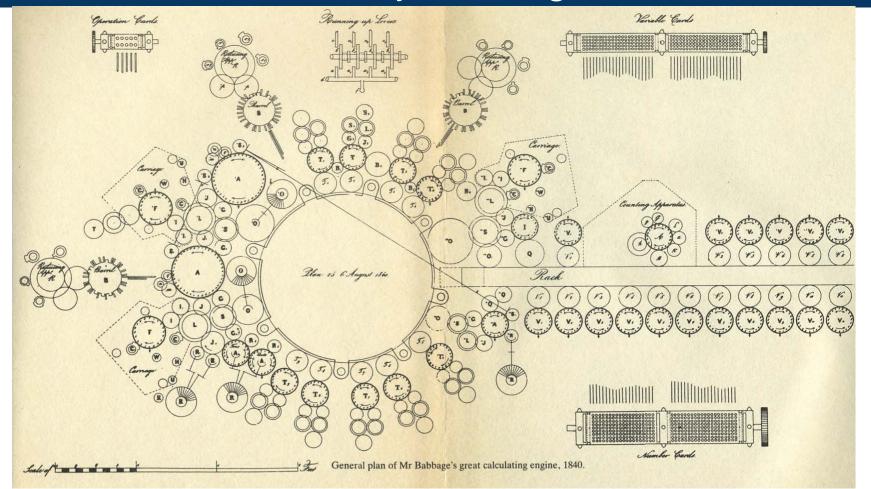

### A real computer

- separate CPU ("mill") and memory ("store")
- pipelining and parallel processing
- conditional branches and loops
- microcoded carry lookahead

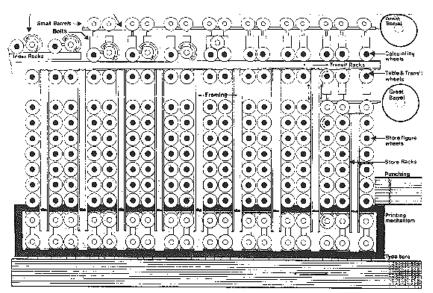

Fig. 2. Plan of Austytical Engine with grid layout, 1858 Rodrawn.

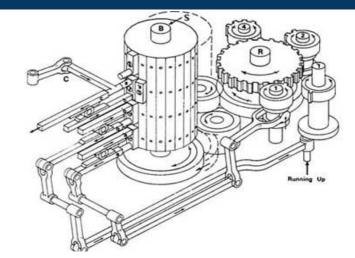

and software!

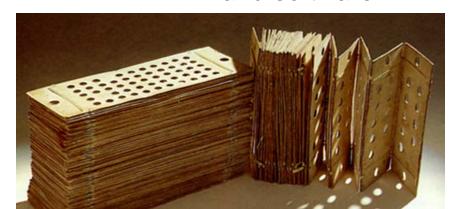

### lessons we learned

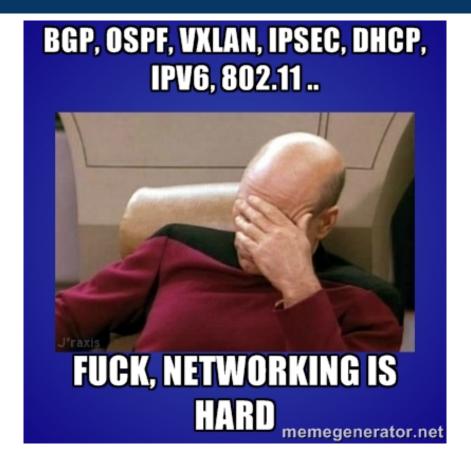

## engineering department tool

### **TART**

Transmit and Receive Totaliser

(designed by Nestar UK)

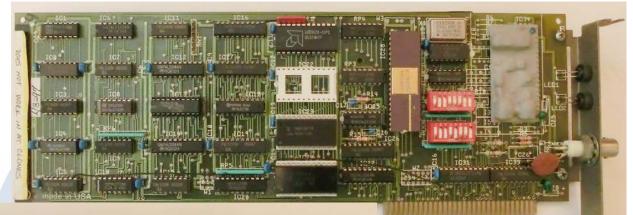

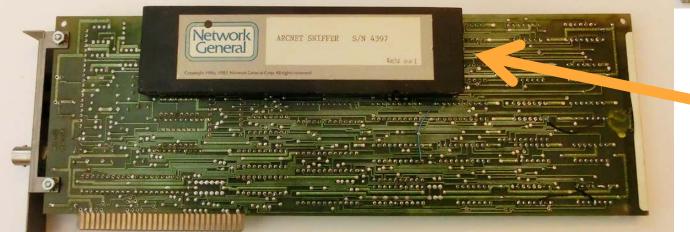

potted, not patented!

### TART source code

```
Create the source and destination filters. Packets will be accepted
rem
          if (SRC(source) AND DST(destination)) is non-zero.
rem
          This clever idea is due to John Murphy at Datapoint, and can be used
rem
          in many more ways than the code here allows.
rem
          IF (STN1$+STN2$)<>"XXXX" THEN 3600
         FOR I=0 TO 255: SRC%(I)=1: DST%(I)=1: NEXT I: rem complete wildcard
          GOTO 3899
3600
          IF STN1$<>"XX" THEN 3700
         FOR I=0 TO 255: SRC%(I)=2: DST%(I)=1: NEXT I: rem one station wild
          IF BROADCAST% THEN DST%(0)=3
          SRC%(STN2%)=3: DST%(STN2%)=3:
          GOTO 3899
3700
          IF STN2$<>"XX" THEN 3800
         FOR I=0 TO 255: SRC%(I)=2: DST%(I)=1: NEXT I: rem other station wild
          IF BROADCAST% THEN DST%(0)=3
          SRC%(STN1%)=3: DST%(STN1%)=3
          GOTO 3899
3800
         rem neither station wild
         FOR I=0 TO 255: SRC%(I)=0: DST%(I)=0: NEXT I
       SharkFest '16 • Computer History Museum • June 13-16, 2016
```

### The end of Nestar

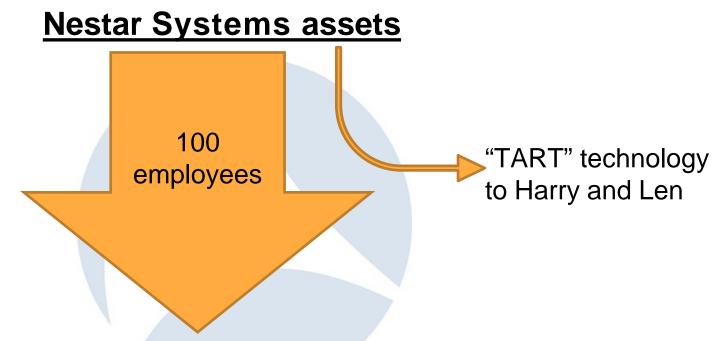

**DSC: Digital Switch Corporation** 

### Restart: "Network General"

## Goals

- •Make TART into a product: "Sniffer"
- Sell 100 of them
- •Figure out something else to do

## building a PC product in 1986

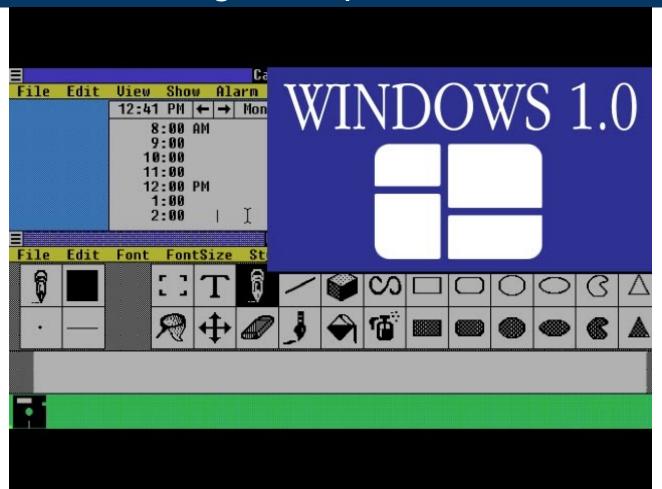

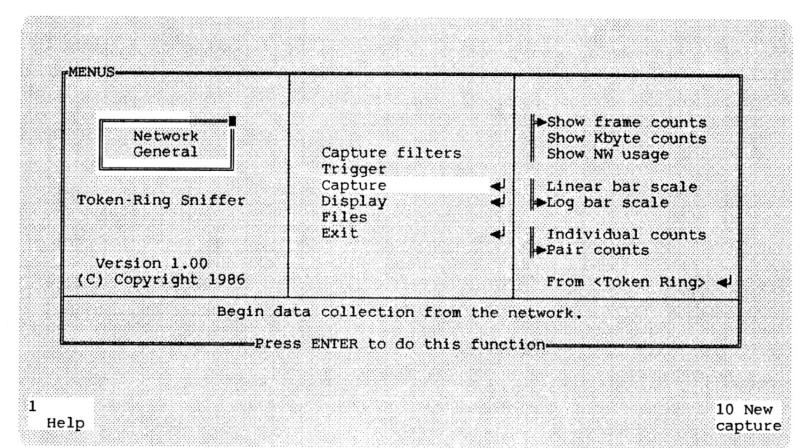

Figure 3-2: The first panel of the Sniffer's Main Menu.

### Sniffer V1.0 source code

```
if (menu key == -K RIGHT) {
                                                  /* scroll version */
                tr makefile (&wwdx, &level [center_level+1], center_level+1); /* make new right memory file */
                mv_cs (W_CENT_ROW, 3, &wwtc); /* center window: */
                v_natt (LREVERSE, ENDROW, &wwtc); /* reverse bar */
                pl wn (W TOP ROW, W LEFT COL+3*W WIDTH-3-SS STEP, &wwts); /* scroll window supplies left edge */
                                                  /* initial hop size for each movement */
                step = stepsize;
                for (i=0; i < W_WIDTH-1; i += stepsize) {</pre>
                         hslide (W TOP ROW, W LEFT COL+1+step, /* upper left cnr of slide rectangle */
                             W HEIGHT, W WIDTH*3-4-step, /* size of rectangle */
                             -step, video mode); /* slide to the left */
                         for (j=0; j < step; ++j) /* add new columns on the right */
                             show col (&wwts, SS STEP-step+j, &wwdx, i+j);
                dtemp = wwtl.dataf;
                wwtl.dataf = wwtc.dataf;
                                             /* shift data file ownership */
                wwtc.dataf = wwtr.dataf;
                wwtr.dataf = wwts.dataf;
                wwts.dataf = dtemp;
                my cs (W CENT ROW, 3, &wwtc); /* center window: */
                v natt (LREVBLINK, ENDROW, &wwtc); /* flashing bar */
                                          /* non-scroll version */
            else /* -OK RIGHT */
                tr makefile (wwtr.dataf, &level [center level+1], center level+1); /* show new right ww */
                tr showfile (&wwtr, LNORMAL, FALSE);
                tr_makefile (wwtl.dataf, centerl, center_level-1); /* show old center in left ww */
                tr showfile (&wwtl, LNORMAL, FALSE);
                tr makefile (wwtc.dataf, rightl, center level); /* show old right in center ww */
                tr showfile (&wwtc, LREVBLINK, TRUE);
                                                               /* with blinking bar */
            show info (newrightl->node, &wwtb); /* show info for selected center node */
            } /* can move right */
   break:
            SharkFest '16 • Computer History Museum • June 13-16, 2016
```

### ...with 8086 assembler help

```
Do a right slide using backward string moves
do right:
                                  si,colq[bp]
                                                          ; move si to last word of row
                       add
                       add
                                  si,colq[bp]
                       sub
                                  si,2
                       sal
                                  ax,1
                                                          ; amount * 2
                                  di,si
                       mov
                                  di,ax
                                                          ; starting di = si + amount * 2
                       add
                                  bx, v coq
                                                          ; precompute endline adjustment for si/di
                       mov
                                                          ; bx = 2 * (v coq + colq)
                       add
                                  bx,colq[bp]
                       sal
                                  bx,1
                                                          ;backward string direction
                       std
                                                          ;dl = number of rows to do
                       mov
                                  dl,rowq[bp]
                                  ax, v seg
                                                          ;setup segment regs
                       mov
                       mov
                                  ds,ax
                                  es,ax
                       mov
                       call
                                  do move
                                                          ;leave with direction forward
                       cld
quit:
                                  dh,dh
                                                          ;maybe turn video back on
                       or
                       jΖ
                                  no unwait
                       call
                                  unwait
no unwait:pop
                                                          ;restore segment regs
                       es
                                  ds
                       pop
                       pop
                                  bp
                       ret
                                                                     ;return
```

### The Sniffer ™

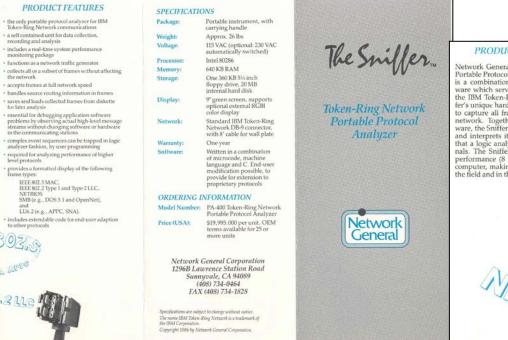

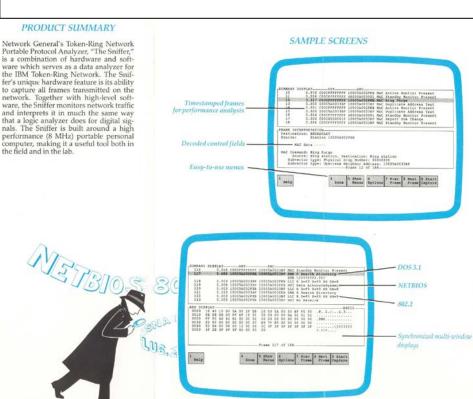

### What to charge

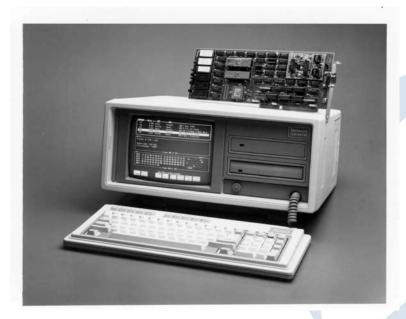

Sniffer cost of goods

computer: \$1800

network adapter: \$200

software: \$10

total: \$2010

Len: "40% markup: \$2800"

Harry: "\$25,000. It's worth it."

### "Manufacturing"

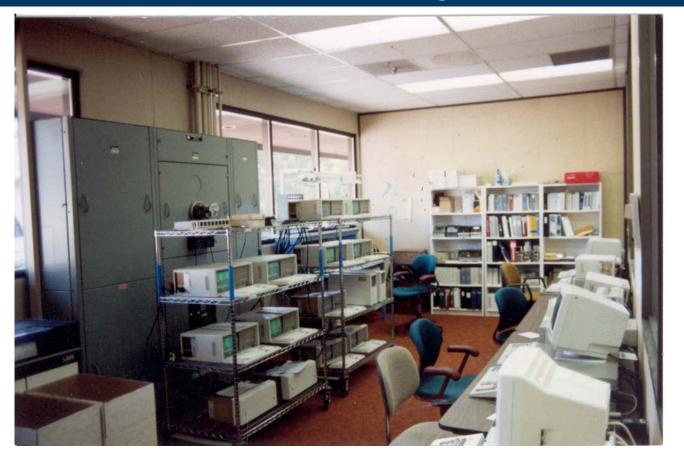

SharkFest '16 • Computer History Museum • June 13-16, 2016

### Selling the Sniffer

- use Manufacturer's reps
  - thank you, George Comstock
- demo at the customer
  - "look at all those passwords"
  - it sold itself
- more networks, more Pls

Network General Corp. recently unveiled a version of its Sniffer network protocol analyzer that supports Apple Computer, Inc.'s AppleTalk nets. The latest version of the Sniffer will let users evaluate, fine-tune, debug and trouble-shoot Ethernet nets that are running the full range of AppleTalk protocols. In addition, the Sniffer is expected to support token-ring nets within the next several months.

Called the PA-1310 Apple Protocol Suite, the software product supports all layers of the AppleTalk protocol model. The Sniffer network protocol analyzers are portable, self-contained units that collect, record and analyze data and monitor real-time network performance.

The PA-1310 Apple Protocol Suite is available now and has a list price of \$995. 

Z

### Price by value, not by cost

We sold all we could make at \$25,000 and customers were delighted to pay it.

1986: 8 Sniffers 4 employees

1995: 1000 Sniffers/month 1000 employees

### What a ride!

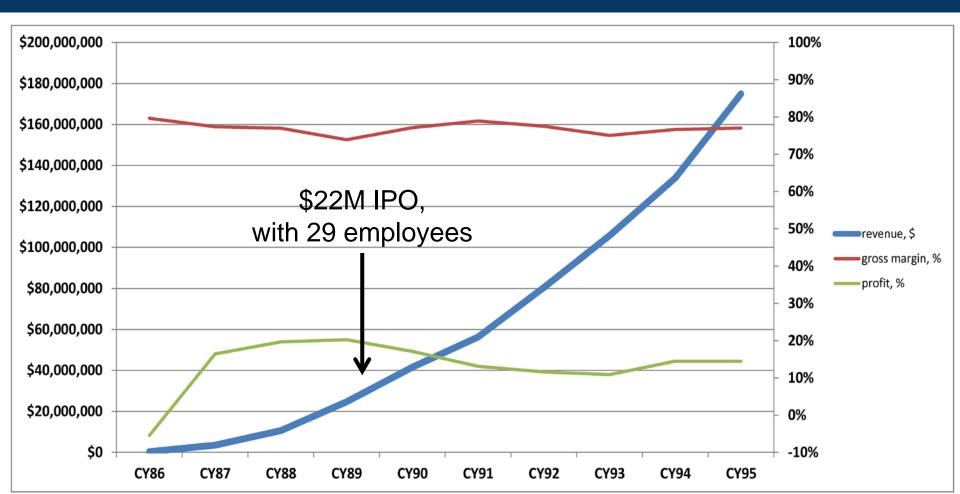

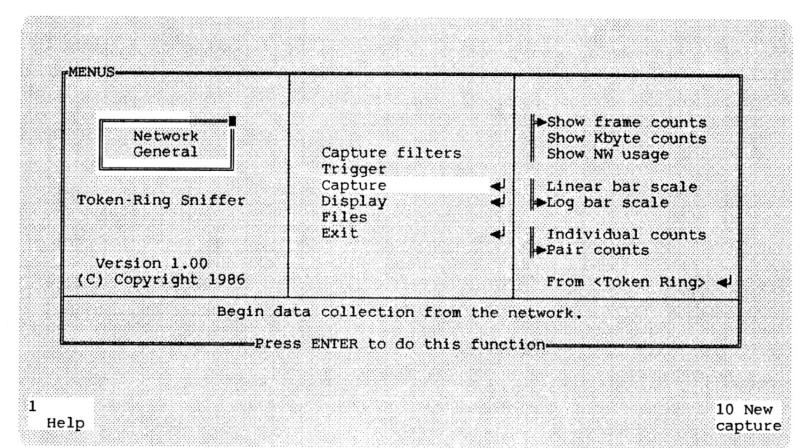

Figure 3-2: The first panel of the Sniffer's Main Menu.

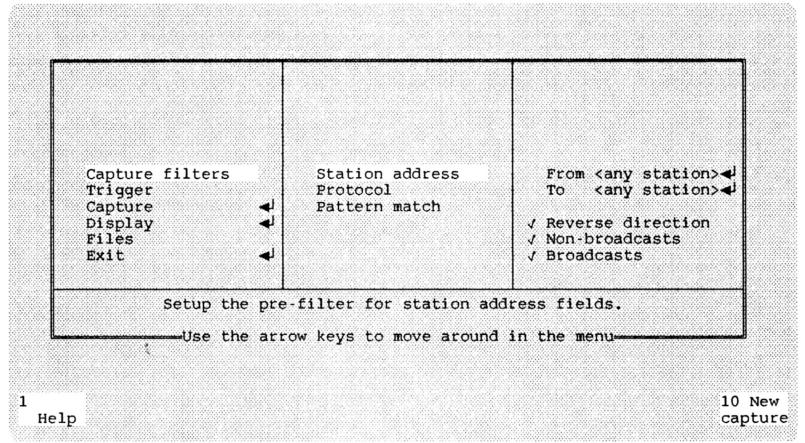

Figure 4-1: Default settings of Capture Filters for station address.

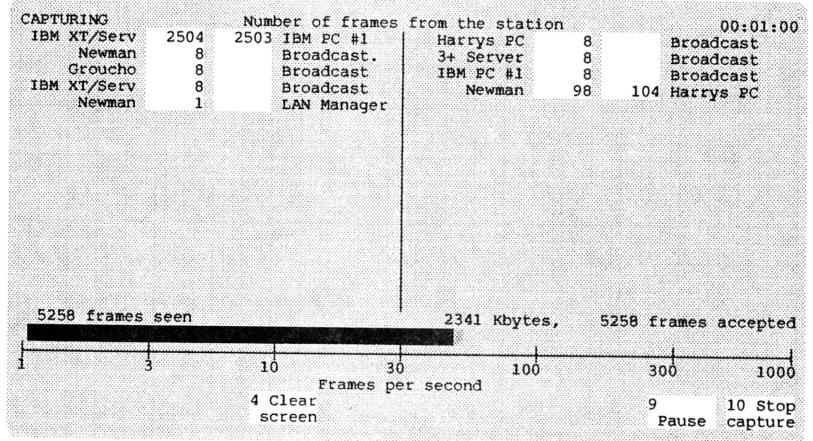

Figure 4-13: Pairwise tabulation during capture, by sending station and addressee.

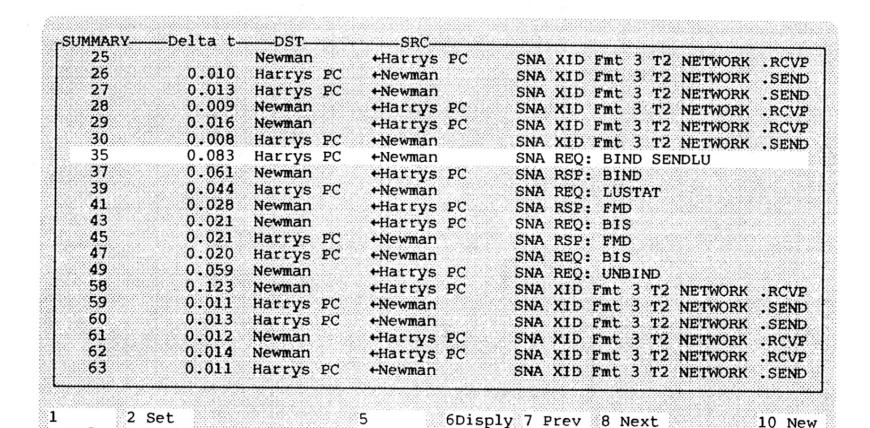

Figure 5-11: Summary view, showing frame 35 in the context of neighboring frames.

Menus

Help

mark

SharkFest '16 • Computer History Museum • June 13-16, 2016

options frame

frame

capture

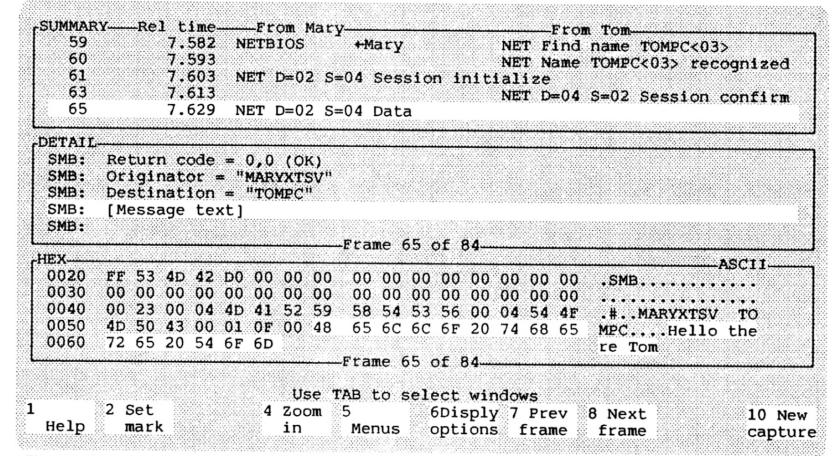

Figure 2-9: Transmission of the message.

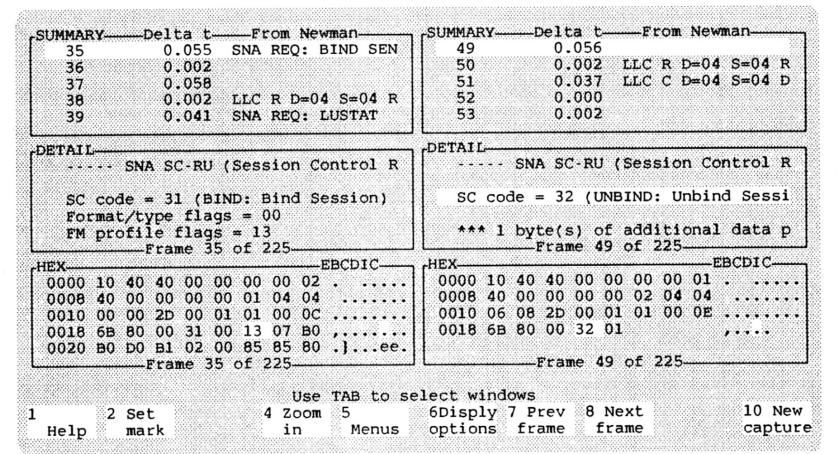

Figure 5-16: Two viewports, each with three windows.

### Competition

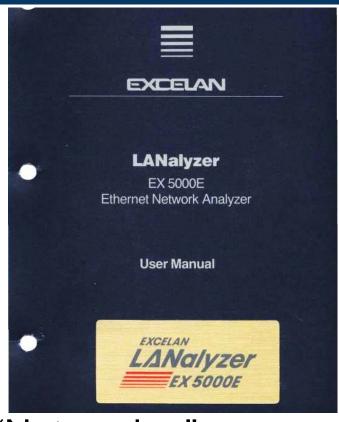

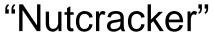

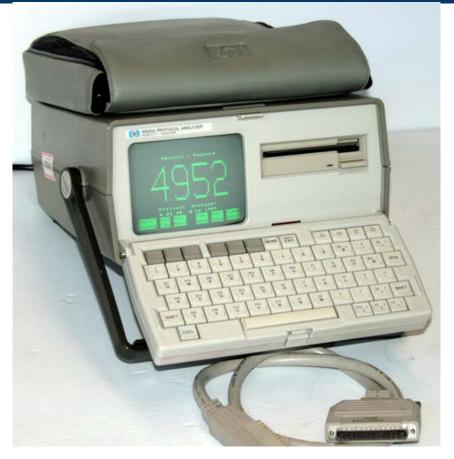

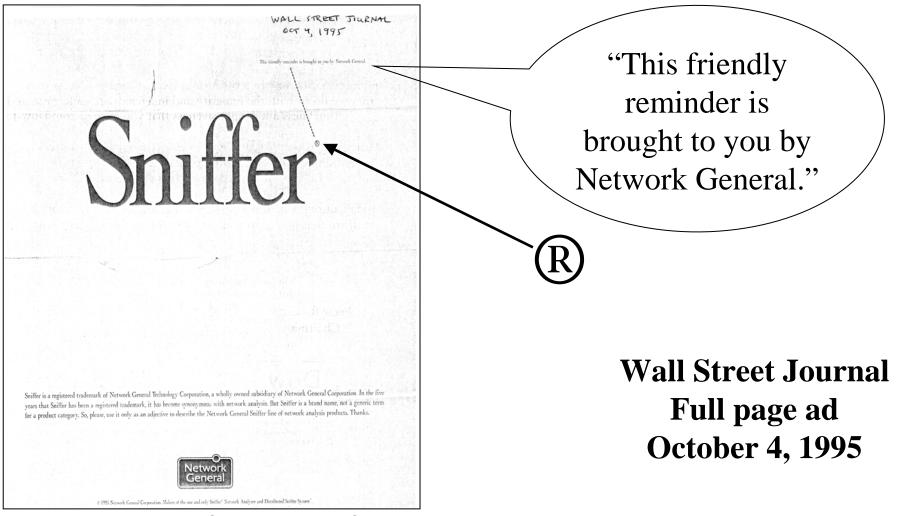

SharkFest '16 • Computer History Museum • June 13-16, 2016

### The big wins

### Ease of use

- Many protocol interpreters
  - Obsessive about reverse-engineering proprietary protocols
  - Customer-written Pls
- Many network types

### Standard Protocol interpreters

| 3COM 3+                | Banyan VINES Ntwk Mgr   | DECNET DRP      | ISO Network             | Sun YP               |
|------------------------|-------------------------|-----------------|-------------------------|----------------------|
| AppleTalk ADSP         | Banyan VINES SPP        | DECNET FOUND    | ISO PPP                 | Symbolics private    |
| AppleTalk AFP          | Banyan VINES StreetTalk | DECNET LAT      | ISO ROSE                | TĆP                  |
| AppleTalk ARP          | Banyan VINES Svr Svc    | DECNET LAVC     | ISO Session             | Telnet               |
| AppleTalk ASP          | Banyan VINES Talk       | DECNET MOP      | ISO SMTP                | TFTP                 |
| AppleTalk ATP          | BOÓTP                   | DECNET NICE     | ISO Transport           | TRING DLC            |
| AppleTalk DDP          | Bridge bridge mgmt      | DECNET NSP      | LOOP                    | TRING LLC            |
| AppleTalk ECHO         | Bridge CS-1             | DECNET SCP      | Loopback                | TRING MAC            |
| AppleTalk KSP          | Bridge terminal srvr    | DNS             | Micom test              | TRING RI             |
| AppleTalk LAP          | Chaosnet                | ECMA internet   | NBS internet            | U-B                  |
| AppleTalk NBP          | ComDesign               | EGP             | Nestar ARCnet           | Vitalink bridge mgmt |
| AppleTalk PAP          | Cronus direct           | Excelan         | Nestar PlanSeries       | X.25                 |
| AppleTalk RTMP         | Cronus VLN              | FTP             | NetBIOS                 | X.25 level 3         |
| AppleTalk ZIP          | Datapoint DLL           | GGP             | NetBIOS TCP             | X.75 internet        |
| ARP                    | Datapoint RCL           | IBM SMB         | Novell Netware          | Xerox BOOTP          |
| AT&T                   | Datapoint RIO           | IBM SNA         | PUP address translation | Xerox EGP            |
| Banyan VINES AFRP      | Datapoint RMS           | ICMP            | RPL                     | Xerox GGP            |
| Banyan VINES Echo      | DEC 911                 | IONET VCS       | RUnix                   | Xerox ND             |
| Banyan VINES File Svc  | DEC bridge mgmt         | IONET VCS CMND  | SMTP                    | Xerox PUP            |
| Banyan VINES FRP       | DEC LAN monitor         | IONET VCS DATA  | SNAP                    | Xerox PUP ARP        |
| Banyan VINES FTP       | DEC LAST                | IONET VCS TRANS | Sun MOUNT               | Xerox RIP            |
| Banyan VINES IP        | DEC LAVC                | IP              | Sun NFS                 | Xerox TFTP           |
| Banyan VINES LLC       | DEC NetBIOS             | ISO ACSE        | Sun PMAP                | Xerox XNS            |
| Banyan VINES Loopback  | DECNET CTERM            | ISO ASN.1       | Sun RPC                 | Xyplex               |
| Banyan VINES Matchmake | erDECNET DAP            | ISO CMIP        | Sun RSTAT               |                      |

### Network types

- IBM Token-Ring
- Token Bus
- Ethernet (thick, thin, twisted pair)
- Datapoint ARCnet
- Starlan
- AppleTalk
- Corvus Omninet
- FDDI

- •ISDN
- Frame Relay
- SDLC
- ATM
- X.25
- Sytek/IBM broadband

### a school for LAN managers

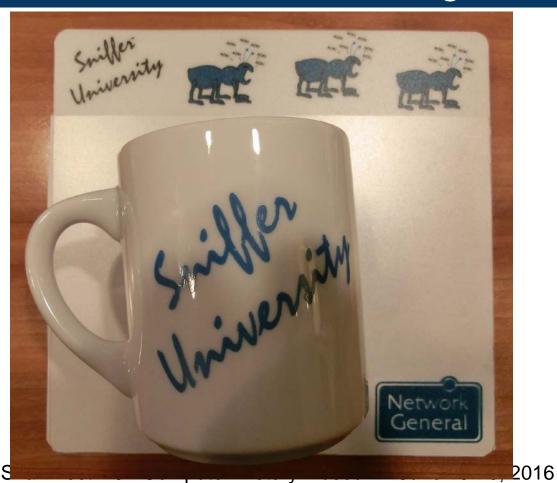

### **Expert Sniffer**

# TAKE IT FROM THE EXPERTS.

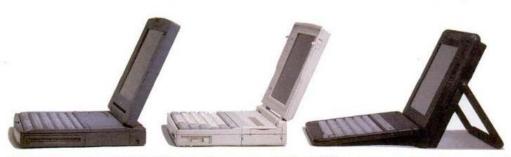

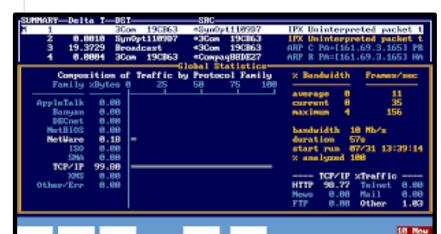

capture

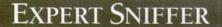

The Industry's Most Advanced Network Problem Solving Tool.

When it comes to network troubleshooting, there's only one expert. Expert Sniffer,<sup>®</sup> the network analyzer from Network General.<sup>®</sup>

Expert Sniffer automatically pinpoints and identifies network problems. Then it goes one step further by suggest-

ing solutions in plain, readable English. Expert Sniffer also detects trouble signs before they become real problems, helping you prevent costly downtime.

Expert Sniffer's comprehensive protocol interpretation and expert analysis prompted

users to rate it #1 among protocol analyzers. And LAN Times presented Expert Sniffer with both its Reader's Choice and Editor's Choice Awards.

Call for a free demo disk. And see for yourself why the experts agree, Expert Sniffer is a network essential.

1-800-SNIFFER #G2405

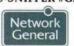

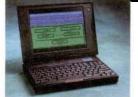

Combine your network expertise with Expert Sniffer to keep your network up and running.

COME VISIT US AT NETWORLD + INTEROP '94 AT BOOTH #2442.

C Copyright 1994 Network General Corporation. All rights reserved. Network General and Smiler are negistered trademarks of Network General Corporation. "From a recent Comparative in Survey."

### **DSS: Distributed Sniffer**

#### Distributed Sniffer Systems for Complex Networks

The Network General Distributed Sniffer System (DSS) provides the practical solution for network managers who need to diagnose the

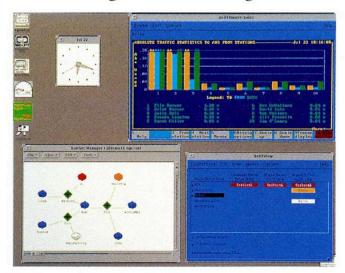

SniffMaster for X (SunOS Client) runs on a Sun SPARCstation with SunOS 4.1x and X-Windows. Applications running on multiple Sniffer Servers may be displayed simultaneously. Access to SniffMaster for X may be gained by multiple X workstations—or terminals—located throughout the enterprise network.

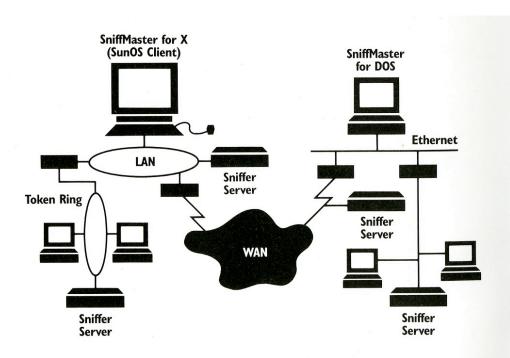

Distributed Sniffer System on a Network

### Sniffer Lite: "Watchdog"

PAGE 54/TARGET EDITION NetWOrks

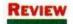

### The Watchdog Sniffs Out LAN Traffic Statistics

Network General's Management Tool Presents a Vast Amount of Data in a Logical Way

BY PETER TAIT REVIEW BOARD

ocal area networks have been around for more than a decade, and in that time the typical LAN has undergone incredible changes. It makes sense that the tools available for maintaining LANs should also evolve to keep pace with these changes.

Network General Corp.'s Network Monitor Watchdog 1.0 is an example of the latest kind of tool for LAN maintenance and troubleshooting. As networks grow, the high cost of system down time easily justifies the expense of sophisticated analysis or management tools such as Network General's Sniffer or Hewlett-Packard's Lanprobe.

The problem: As PC LANs have proliferated, the average cost of each network node has dropped, making it harder to justify \$20,000 analysis tools for anything but the largest networks.

Watchdog provides some of the functionality of its big brother, the Sniffer, without any of the sophisticated protocol analysis features for about onetion of the packets on an Ethernet network are Novell, DEC-Net, XNS, or any of the other protocol types, what the average packet size is, and how many packet errors there are for each node. It cannot, however, disassemble a given packet into the rest of its protocol layers. Because the manager of a large network is more interested in knowing who is generating traffic or errors than what each data packet contains, this is likely to be a worthwhile trade-off for most users.

Watchdog consists of three components — a network adapter card, a TSR program that captures data from the network card, and the application software for displaying the captured information. In order to examine network packets straight off the wire, Watchdog uses its own network interface card, or NIC. (It must be ordered with the appropriate adapter for your network. Although Watchdog currently supports only Ethernet versions, a token ring version will be available by the end of the year.) The version we tested, for Ethernet networks, included a Racal Interlan card.

Using a separate NIC does offer a

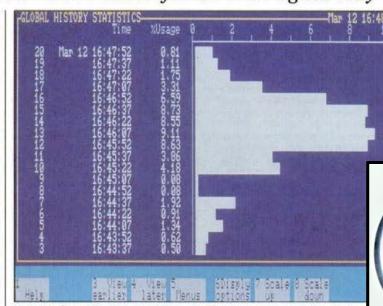

vetwork Monj

Network General's Watchdog Network Monitor can graphically display utilization of a period of time.

### It's hard to keep growing

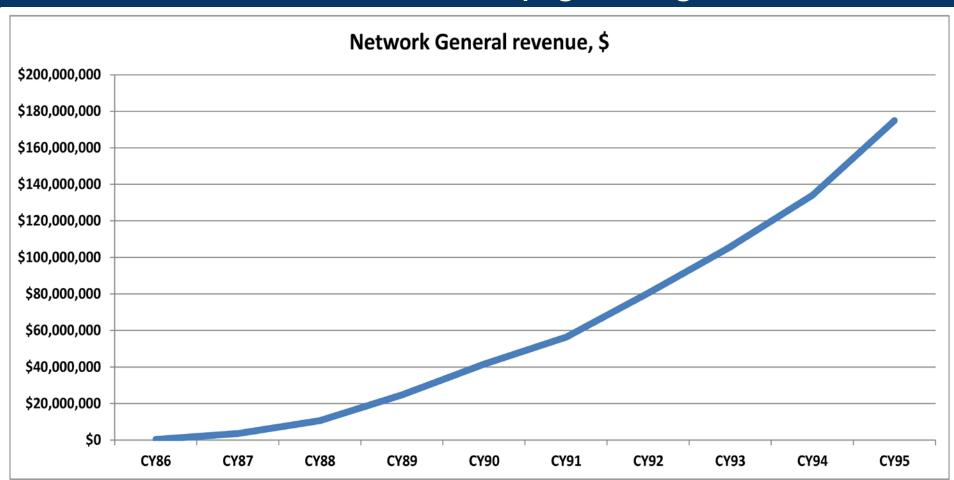

### It gets complicated

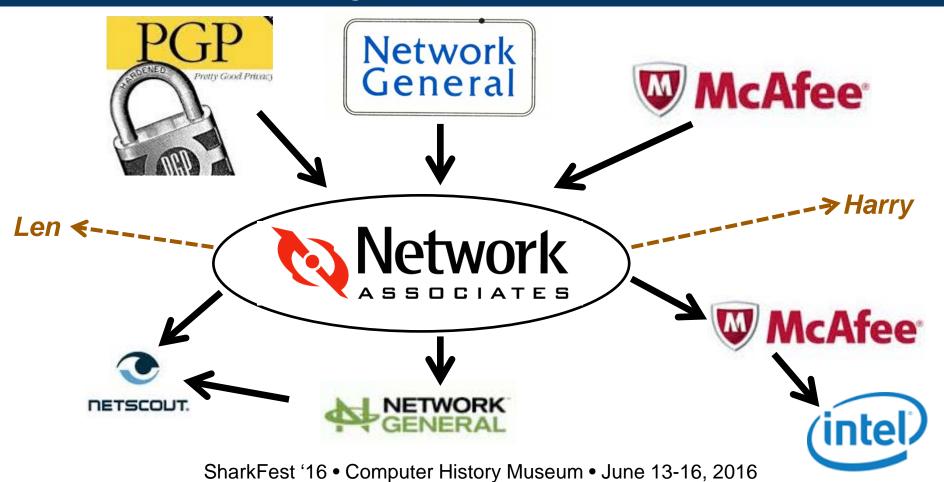

### the Sniffer Ø lives on...

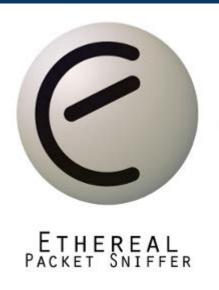

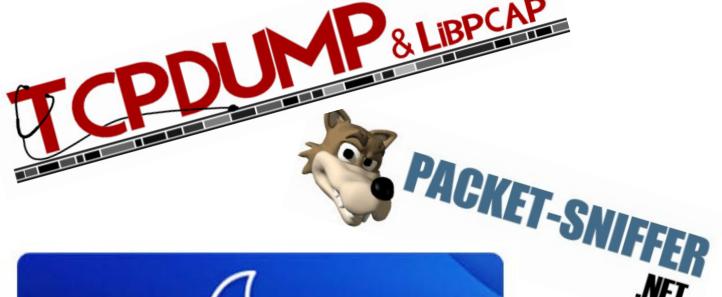

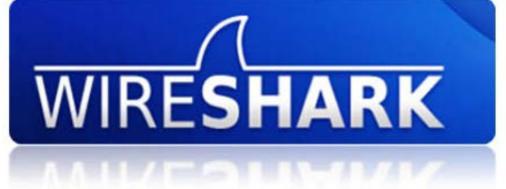

## COMMERCIAL

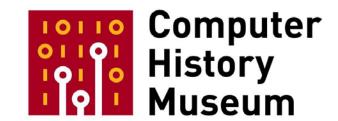

- Collection
  - hardware, software, images, video, documents, source code, etc.
- Exhibits (real and on the web)
- Public programs
- Historical research and journalist outreach
- Education
- Corporate archiving
- new: Software History Center
- new: "Exponential" Center on entrepreneurship

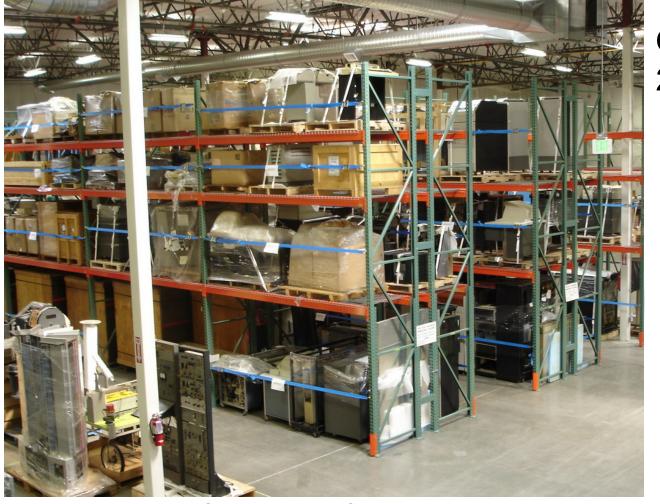

### Our warehouse, 20 minutes away

New third building:
Archival and
research center

SharkFest '16 • Computer History Museum • June 13-16, 2016

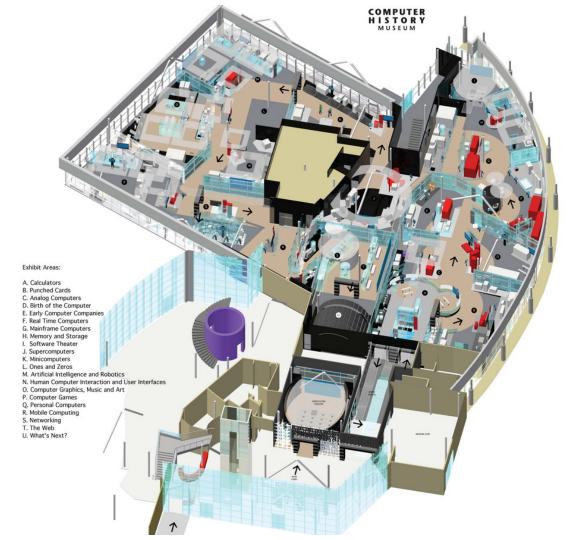

### R EVOLUTION

The First 2,000 Years of Computing

www.computerhistory.org

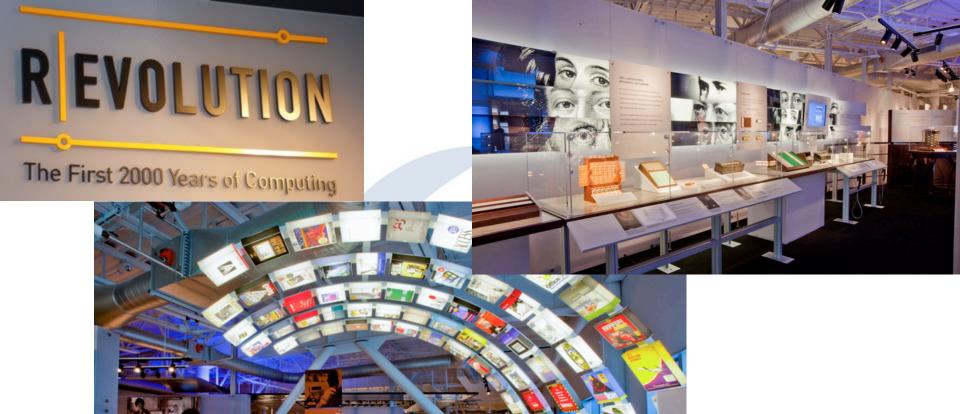

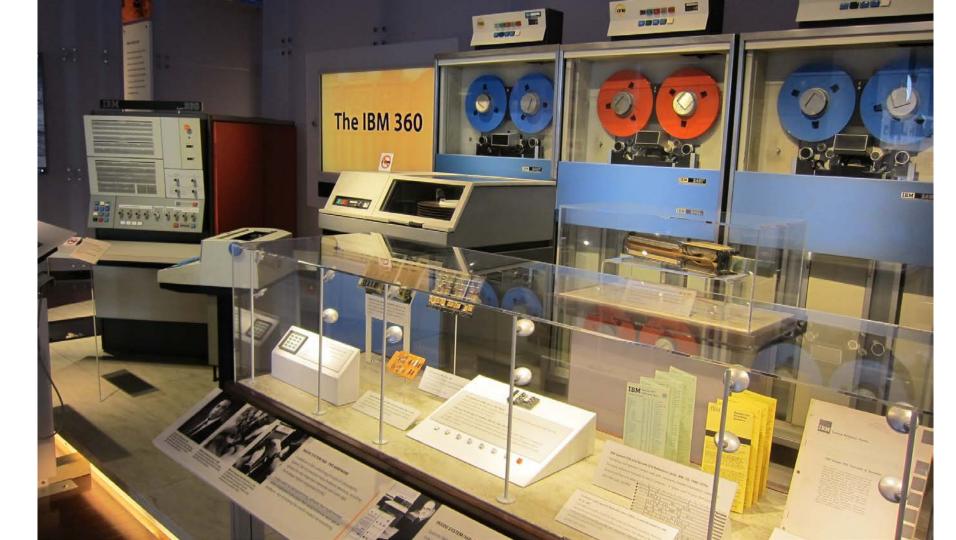

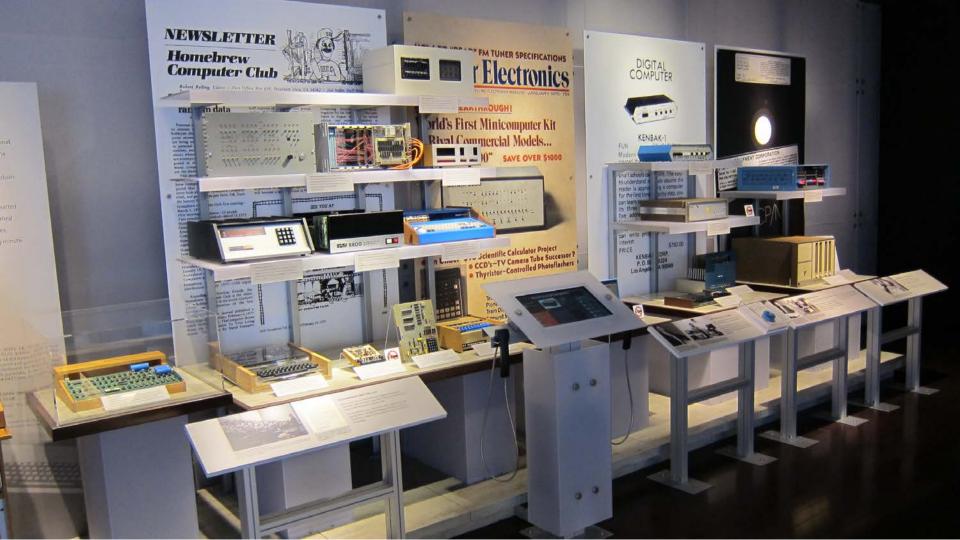

### The End

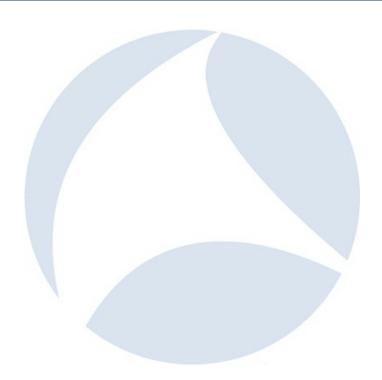